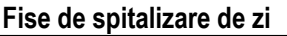

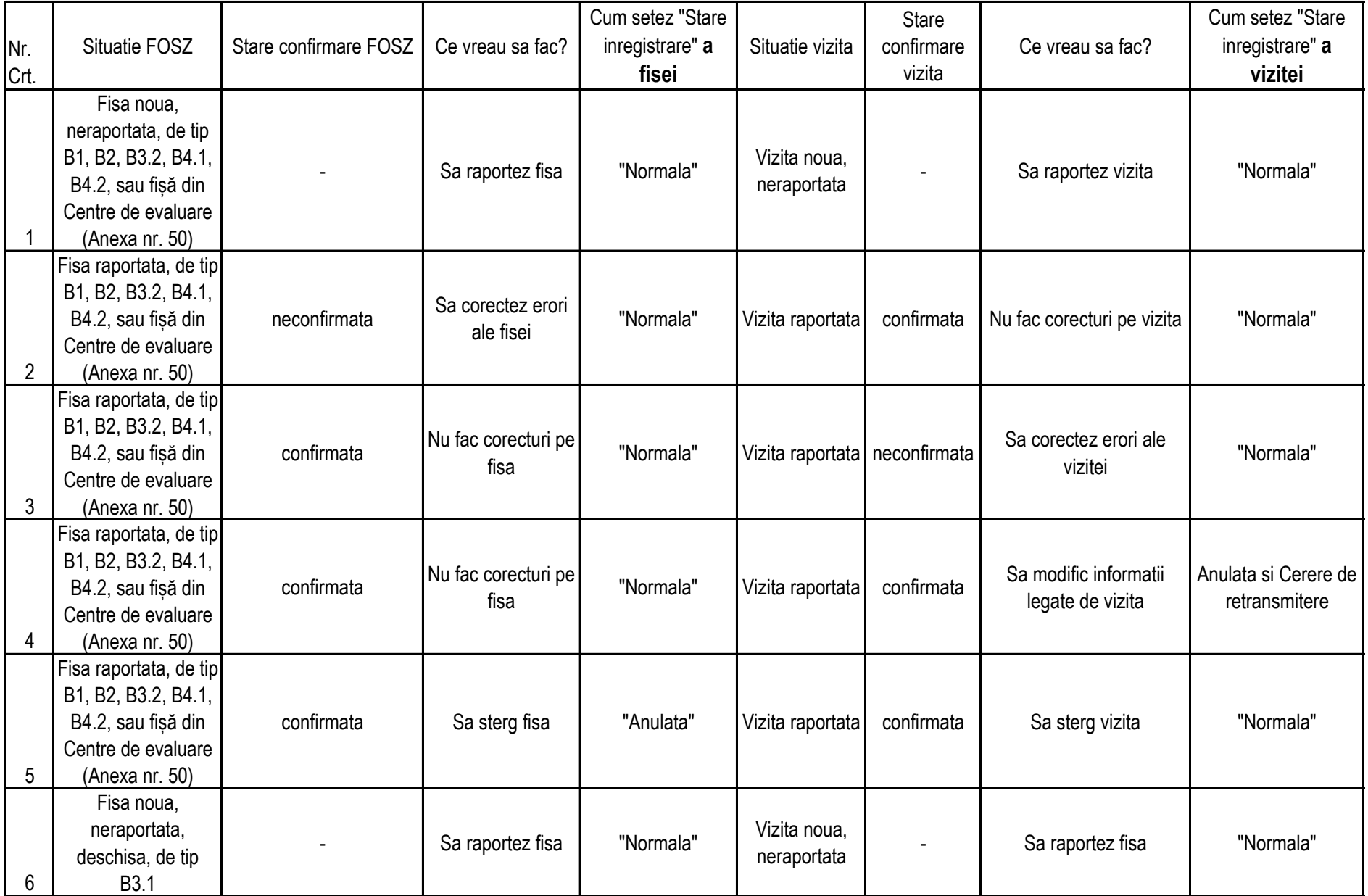

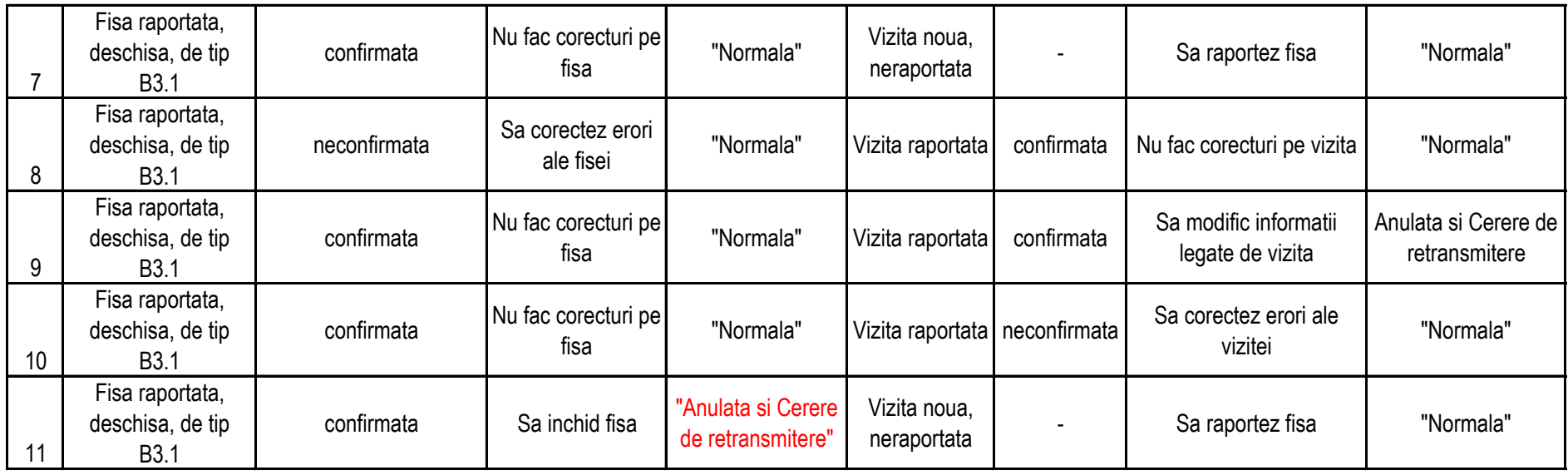

!!! La ultima pozitie: chiar daca in lunile anterioare, pentru fisa respectiva exista doar vizite confirmate, in momentul in care doresc sa inchid fisa de tip B3.1 (indiferent daca mai are o vizita noua sau nu), bifez la Fisa "Anulata si Cerere de retransmitere"

## **Fisa de spitalizare continua**

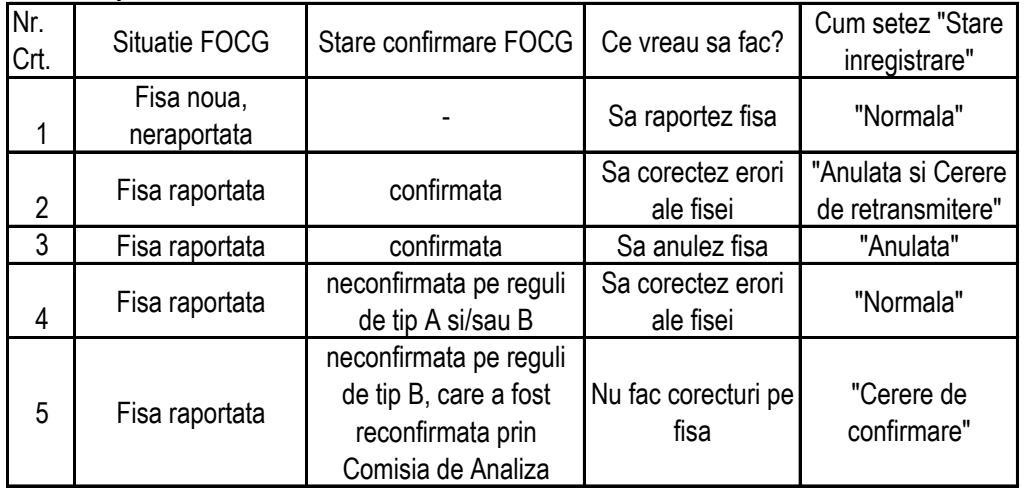

In conformitate cu prevederile in vigoare, cu ocazia regularizarilor trimestriale, nu este necesara transmiterea catre INMSS a intregii baze de date pentru care se face regularizarea, ci doar a foilor de observatie neraportate anterior, a celor care se modifica, sau a celor pentru care se solicita reconfirmarea.

!!! Orice vizita/foaie de spitalizare de zi/continua confirmata anterior, pentru care la regularizarile trimestriale se bifeaza valoarea "Normala" in campul "Stare inregistrare" va fi ignorata la import, iar acest lucru este evidentiat in raportul de import. Ca atare, nu va fi luata in considerare la prelucrarea datelor.

Semnificatia valorii "Cerere de confirmare" din campul "Stare inregistrare" este diferita de cea a campului "Aviz Comisie" (alaturat):

"Cerere de confirmare" se bifeaza pentru o foaie de spitalizare **continua,** anterior neconfirmata, pentru care Comisia de Analiza a decis reconfirmare.

"Aviz Comisie" se bifeaza pentru o foaie de spitalizare continua, anterior confirmata, pacient reinternat la interval mai mic de 48 de ore pentru acelasi diagnostic principal, pentru care Comisia de Analiza a decis plata integrala la regularizare.

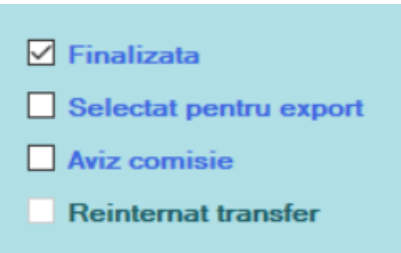